## SAP ABAP table TLOGOS {Obsolete}

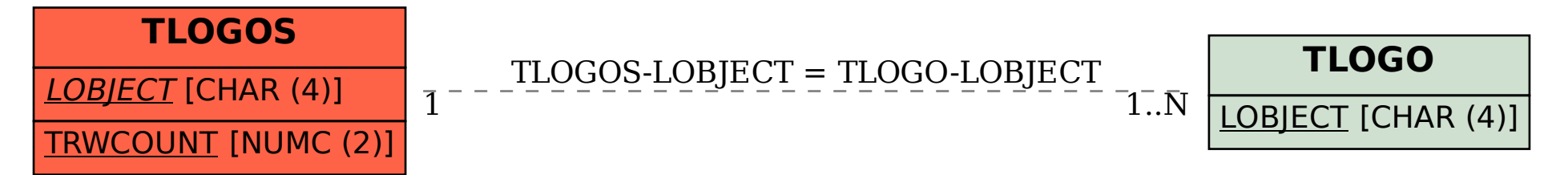